## **Glassfish Application Deployment Guide**

Recognizing the exaggeration ways to get this book **Glassfish Application Deployment Guide** is additionally useful. You have remained in right site to begin getting this info. get the Glassfish Application Deployment Guide belong to that we find the money for here and check out the link.

You could buy guide Glassfish Application Deployment Guide or acquire it as soon as feasible. You could quickly download this Glassfish Application Deployment Guide after getting deal. So, like you require the ebook swiftly, you can straight get it. Its as a result enormously easy and in view of that fats, isnt it? You have to favor to in this circulate

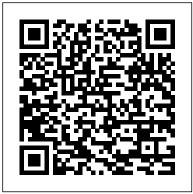

Building Modular Cloud Apps with OSGi Packt Publishing Ltd

Use this book as an on-ramp to the development of enterprise-grade chatbots and digital assistants. It is based on real-life experience and explains everything you need to know to start building your own digital assistant (DA) using Oracle technologies. You will become familiar with the concepts involved in DA development from both a user experience and technical point of view. You will learn to create DAs using Oracle technologies, including the Oracle Digital Assistant Cloud. In the first part of the book, you will learn the basic principles of the digital assistant (AKA Chatbot) technology. You will be guided through the steps involved in designing a DA, including how to make sure that the user receives a satisfying experience when using the assistant. In the second part of the book, you will learn how to implement the digital assistant that was designed in the first

part. You will begin with a basic implementation, later enhancing that implementation with agents, multi-language support, and webviews. The final part of the book adds a deep dive into custom component development with an example around sentiment analysis and speech. What You Will Learn Design digital assistants to meet business requirements Implement a great user experience for your digital assistants Translate digital assistant design into real implementations Build multilanguage support into your assistants Enhance digital assistants with webviews Create custom components to extend feature sets Who This Book Is For Designers and developers who want to implement digital assistants using Oracle technologies and the cloud platform. This book is ideal for readers new to creating digital assistants, and covers aspects of design, including user experience design, before moving into the technical implementation. Readers experienced in creating digital assistants on other platforms will find the book useful for making the transition to Oracle technologies and the Oracle Digital Assistant Cloud. Python for the Java Platform Packt Publishing Ltd

Apache Tomcat is the most popular opensource de-facto Java Web application server, standard for today's Web developers using JSP/Servlets. Apache Tomcat 7 covers details on installation and The Java EE 6 Tutorial: Advanced Topics, administration of Apache Tomcat 7. It explains key parts of the Tomcat architecture, and provides an introduction to Java Servlet and JSP APIs in the context of the Apache Tomcat server. In addition to basic concepts and administration tasks, Apache Tomcat 7 covers some of the most frequently used advanced features of Tomcat, including security, Apache web server integration, load balancing, and embedding Tomcat server in Java applications. Finally, through a practical primer, it shows how to integrate and use some of the most popular Java technologies with Apache Tomcat. In summary, Apache Tomcat 7 offers both novice and intermediate Apache Tomcat users a practical and comprehensive guide to this powerful software.

The Java EE 6 Tutorial Apress Getting Started with Oracle WebLogic Server 12c is a fastpaced and feature-packed book, designed to get you working with Java EE 6, JDK 7 and Oracle WebLogic Server 12c straight away, so start developing your own applications. Getting Started with Oracle WebLogic Server 12c: Developer's Guide is written for developers who are just getting started, or who have some experience, with Java EE who want to learn how to develop for and use Oracle WebLogic Server. Getting Started with Oracle WebLogic Server 12c: Developer's Guide also provides a great overview of the updated features of the 12c release, and how it integrates Java EE 6 and JDK 7 to remove boilerplate code.

"O'Reilly Media, Inc."

Fourth Edition, is a task-oriented, exampledriven guide to developing enterprise applications for the Java Platform, Enterprise Edition 6 (Java EE 6). Written by members of the Java EE 6 documentation team at Oracle, this book provides new and intermediate Java programmers with a deep understanding of the platform. This guide – which builds on the concepts introduced in The Java EE 6 Tutorial: Basic Concepts, Fourth Edition – contains advanced material. including detailed introductions to more complex platform features and instructions for using the latest version of the NetBeans IDE and the GlassFish Server, Open Source Edition. This book introduces the Java Message Service (JMS) API and Java EE Interceptors. It also describes advanced features of JavaServer Faces, Servlets, JAX-RS, Enterprise JavaBeans components, the Java Persistence API, Contexts and Dependency Injection for the Java EE Platform, web and enterprise application security, and Bean Validation. The book culminates with three new case studies that illustrate the use of multiple Java EE 6 APIs.

## **Getting the Most Out of Your Code** "O'Reilly Media, Inc."

As a Java programmer, how can you tackle the disruptive client-server approach to web development? With this comprehensive guide, you'll learn how today's client-side technologies and web APIs work with various Java tools. Author Casimir Saternos provides the big picture of client-server development, and then takes you through many practical client-server architectures. You'll work with handson projects in several chapters to get a

feel for the topics discussed. User habits, technologies, and development methods have drastically altered web app design in recent years. But the Web itself hasn't changed. This book shows you how to build apps that conform to the web's underlying architecture. Learn the advantages of using separate client and server tiers, including code organization and speedy prototyping Explore the major tools, frameworks, and starter projects used in JavaScript development Dive into web API design and REST style of software architecture Understand Java's alternatives to traditional packaging methods and application server deployment Build projects with lightweight servers, using jQuery with Jython, and Sinatra with Angular Create client-server web apps with traditional Java web application servers and libraries Beginning Java EE 6 Platform with GlassFish 3 Packt Pub Limited Step-by-step instructions are included and the needs of a beginner are totally satisfied by the book. The book consists of plenty of examples with accompanying screenshots and code for an easy learning curve. You are a web developer with knowledge of server side scripting, and have experience with installing applications on the server. You have a desire to want more than Google maps, by offering dynamically built maps on your site with your latest geospatial data stored in MySQL, PostGIS, MsSQL or Oracle. If this is the case, this book is meant for you. Java EE 7 Recipes "O'Reilly Media, Inc."

Part of Packt's Beginner's Guide series,

each chapter follows the creation of a fictional neighbourhood site to demonstrate an aspect of Liferay portal with practical examples, screenshots, and step-by-step instructions. All you need in order to benefit from the Liferay Beginner's Guide is programming experience. No prior knowledge of Liferay is required, although experienced Liferay portal programmers who need to get up to speed with its latest features will also find this book useful.

<u>Java EE 8 Development with Eclipse</u> Pearson Education

The Internet and Web Programming book

helps you to understand concepts of Internet, World-Wide-Web and Programming Fundamentals to create websites by using HTML, JavaScript, JavaServlets, ASP, and JSP. The book covers: Introduction to Web-Markup Language (HTML). Cascading StyleSheet (CSS). JavaScript and DHTML. Server Side Programming I- Server Side Programming II (Session Tracking). Server Side Programming III (Database Connectivity) · Introduction to Web Extension GlassFish Administration "O'Reilly Media, Inc." Java Enterprise Edition (Java EE) continues to be one of the leading Java technologies and platforms from Oracle (previously Sun). Beginning Java EE 6 Platform with GlassFish 3. Second Edition is this first tutorial book on the final version of the Java EE 6 Platform. Step by step and easy to follow, this book describes many of the Java EE 6 specifications and reference implementations, and shows them in action using practical examples. This book uses the new version of GlassFish 3 to deploy and administer the code examples. Written by an expert member of the Java EE 6 specification request and review board in the Java Community Process (JCP), this book contains the best information possible, from an expert's perspective on enterprise Java technologies.

Oracle ADF Real World Developer's

## **Guide** Apress

Annotation JBoss AS is the most used Java application server on the market meeting high standards of reliability, efficiency, and robustness and is used to build powerful and secure Java EE applications. It supports the most important areas of Java Enterprise programming including EJB 3.0, dependency injection, web services, the security framework, and more. Getting started with JBoss application server development can be challenging; however, with the right approach and guidance, you can easily master it and this book promises that. Written in an easy-to-read style, this book will take you from the basics of JBoss AS\_such as installing core components and plugins\_to the skills that will make you a JBoss developer to be reckoned with, covering advanced topics such as developing applications with JBoss Messaging service, JBoss web services, clustered applications, and more. You will learn the necessary steps to install a suitable environment for developing enterprise applications on JBoss AS. Then, your journey will continue through the heart of the application server, explaining how to customize each service for optimal usage. You will learn how to design Enterprise applications using Eclipse and JBoss plug-ins. You will then learn how to enable distributed communication using JMS. Storing and retrieving objects will be made easier using Hibernate. The core section of the book will take you into the programming arena with tested, real-world examples. The example programs have been

carefully crafted to be easy to understand and useful as starting points for your applications. This book will kickstart your productivity and help you to master JBoss AS development. The author's experience with JBoss enables him to share insights on JBoss AS development, in a clear and friendly way. By the end of the book, you will have the confidence to apply all the newest programming techniques to your JBoss applications.

Web Services, Object Components, and Cloud Computing "O'Reilly Media, Inc." Jython is an open source implementation of the high-level, dynamic, object-oriented scripting language Python seamlessly integrated with the Java platform. The predecessor to Jython, JPython, is certified as 100% Pure Java. Jython is freely available for both commercial and noncommercial use and is distributed with source code. Jython is complementary to Java. The Definitive Guide to Jython, written by the official Jython team leads, covers Jython 2.5 (or 2.5.x)—from the basics to more advanced features. This book begins with a brief introduction to the language and then journeys through Jython's different features and uses. The Definitive Guide to Jython is organized for beginners as well as advanced users of the language. The book provides a general overview of the Jython language itself, but it also includes intermediate and advanced topics regarding database, web, and graphical user interface (GUI) applications; Web services/SOA; and integration, concurrency, and parallelism, to name a few.

Beginning Java EE 6 with GlassFish 3 IBM Redbooks

The Java EE 7 Tutorial: Volume 2, Fifth Edition, is a task-oriented, example-driven guide to developing enterprise applications for the Java Platform, Enterprise Edition 7 (Java EE 7). Written by members of the Java EE documentation team at Oracle, this book provides new and intermediate Java

programmers with a deep understanding of the Media, Inc." platform. This guide includes descriptions of platform features and provides instructions for using the latest versions of NetBeans IDE and GlassFish Server Open Source Edition. The book introduces Enterprise JavaBeans components, the Java Persistence API, the Java Message Service (JMS) API, Java EE security, transactions, resource adapters, Java EE Interceptors, Batch Applications for the Java Platform, and Concurrency Utilities for Java EE. The book culminates with three case studies that illustrate the use of multiple Java EE 7 APIs.

The Java EE 7 Tutorial Packt Publishing Ltd

Become an ADF expert with essential tips n' tricks and case studies for leveraging your ADF applications.

JBoss AS 5 Development Dreamtech **Press** 

This IBM® Redbooks® publication helps you plan and execute the migration of J2EE applications developed for Oracle WebLogic Server, JBoss, GlassFish, and Apache Tomcat, so that they run on WebSphere® Application Server V7. This book provides detailed information to plan migrations, suggested approaches for developing portable applications, and migration working examples for each of the platforms from which we migrated. It is not our intention to provide a feature-byfeature comparison of these application servers versus WebSphere Application Server V7, or to argue the relative merits of the products, but to produce practical technical advice for developers who have to migrate applications from these vendors to WebSphere Application Server V7. The book is intended as a migration guide for IT specialists who are working on migrating applications written for other application servers to WebSphere Application Server V7.

GeoServer Beginner's Guide "O'Reilly

Java Enterprise Edition (Java EE) continues to be one of the leading Java technologies and platforms from Oracle (previously Sun). Beginning Java EE 6 Platform with GlassFish 3, Second Edition is this first tutorial book on the final (RTM) version of the Java EE 6 Platform. Step by step and easy to follow, this book describes many of the Java EE 6 specifications and reference implementations, and shows them in action using practical examples. This book uses the new version of GlassFish 3 to deploy and administer the code examples. Written by an expert member of the Java EE 6 specification request and review board in the Java Community Process (JCP), this book contains the best information possible, from an expert's perspective on enterprise Java technologies.

Liferay Administrator's Guide Pearson Education

Streamline software development with Jenkins, the popular Java-based open source tool that has revolutionized the way teams think about Continuous Integration (CI). This complete guide shows you how to automate your build, integration, release, and deployment processes with Jenkins—and demonstrates how CI can save you time, money, and many headaches. Ideal for developers, software architects, and project managers, Jenkins: The Definitive Guide is both a CI tutorial and a comprehensive Jenkins reference. Through its wealth of best practices and real-world tips, you'll discover how easy it is to set up a CI service with Jenkins. Learn how to install, configure, and secure your Jenkins server Organize and monitor general-purpose build jobs Integrate automated tests to verify builds, and set up code quality reporting Establish effective team notification strategies and techniques

Configure build pipelines, parameterized jobs, matrix builds, and other advanced jobs Manage how to set up the development a farm of Jenkins servers to run distributed builds Implement automated deployment and continuous delivery

for different scenarios. You will be now to set up the development environment for Java EE application and understand Java EE specification.

## Java EE 5 Development Using GlassFish Application Server Pearson Education

Administer and configure the GlassFish v2 application server.

<u>Liferay Beginner's Guide</u> "O'Reilly Media, Inc."

Over 70 simple but incredibly effective practical recipes to develop web applications using GWT with JPA, MySQL and i Report.

Configuring the JBoss Application Server Packt Publishing Ltd Develop and deploy fully functional applications and microservices utilising Tomcat, Glassfish servers, Cloud and docker in Java EE 8 Key Features Explore the complete workflow of developing enterprise Java applications Develop microservices with Docker Container and deploy it in cloud Simplify Java EE application development Book Description Java EE is one of the most popular tools for enterprise application design and development. With recent changes to Java EE 8 specifications, Java EE application development has become a lot simpler with the new specifications, some of which compete with the existing specifications. This guide provides a complete overview of developing highly performant, robust and secure enterprise applications with Java EE with Eclipse. The book begins by exploring different Java EE technologies and how to use them (JSP, JSF, JPA, JDBC, EJB, and more), along with suitable technologies

for different scenarios. You will learn environment for Java EE applications and understand Java EE specifications in detail, with an emphasis on examples. The book takes you through deployment of an application in Tomcat, GlassFish Servers, and also in the cloud. It goes beyond the basics and covers topics like debugging, testing, deployment, and securing your Java EE applications. You'll also get to know techniques to develop cloud-ready microservices in Java EE. What you will learn Set up Eclipse, Tomcat, and Glassfish servers for Java EE application development Use JSP, Servlet, JSF, and EJBs to create a user interface and write business logic Create Java EE database applications using JDBC and JPA Handle asynchronous messages using MDBs for better scalability Deploy and debug Java EE applications and create SOAP and REST web services Write unit tests and calculate code coverage Use Eclipse MAT (Memory Analysis Tool) to debug memory issues Create and deploy microservices Who this book is for If you are a Java developer with little or no experience in Java EE application development, or if you have experience in Java EE technology but are looking for tips to simplify and accelerate your development process, then this book is for you. Introduction to Middleware Packt Publishing

Introduction to Middleware Packt Publishing Ltd

"A quick reference for simplified Enterprise Java development"--Cover.